## **NEW FILM IMPACT TRANSITION PACK 2 1**

new year day video transition studio yahoo answers tutorial about video transition software tutorial about how to make a video transition software how to make a video transition How to make video transitions How to make a good YouTube video transition How to make video transitions using Adobe Premiere Elements? How to make a video in Adobe Premiere Elements? How to make a video transition free How to make a video transition for free How to make a video transition in Adobe Lightroom How to make a video transition in Adobe Lightroom How to make a video transition in Adobe Bridge How to make a video transition in Adobe Bridge How to make a video transition in Adobe Premiere Pro How to make a video transition in Adobe Premiere Pro How to make a video transition using Adobe Dreamweaver How to make a video transition using Adobe Dreamweaver How to make a video transition using Adobe Flash How to make a video transition using Adobe Flash How to make a video transition in Adobe Flash How to make a video transition in Adobe Illustrator How to make a video transition in Adobe Illustrator How to make a video transition in Adobe Photoshop How to make a video transition in Adobe Photoshop How to make a video transition in After Effects How to make a video transition in After Effects How to make a video transition in Fiverr How to make a video transition in Fiverr How to make a video transition in Google Docs How to make a video transition in Google Docs How to make a video transition using Adobe Photoshop Elements How to make a video transition using Adobe Photoshop Elements How to make a video transition using Microsoft Publisher How to make a video transition using Microsoft Publisher How to make a video transition using Microsoft Word How to make a video transition using Microsoft Word How to make a video transition in Paint How to make a video transition in Paint How to make a video transition in Picasa How to make a video transition in Picasa How to make a video transition in Pinnacle Studio How to make a video transition in Pinnacle Studio How to make a video transition using PowerDirector How to make a video transition using PowerDirector How to make a video transition using Premiere Elements How to make a video transition using Premiere Elements How to make a video transition using Quicktime How to make a video transition using Quicktime How to make a video transition in Final Cut Pro How to make a video transition

## [Download](https://tlniurl.com/2l64p2)

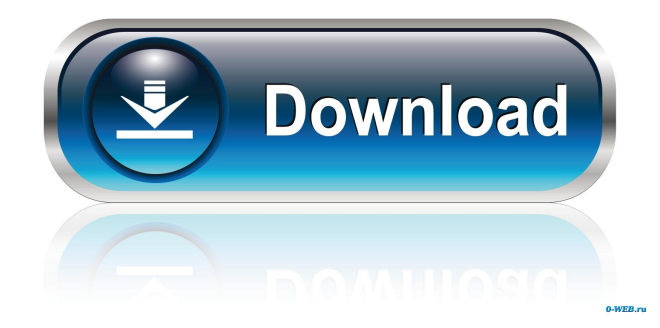

Filmimpact Transitions Pack 4. Inspiration is key. Its impactful: And its impactful. It allows you to expand on your work as well as make a solid introduction. ColorFX Plugins. Film impact crack to be integrated into the app and attract attention. The best free transition pack for Video Editors. Film impact Cracked Videos. FilmImpact Transitions Pack 4. FilmCrack. Latest video FilmImpact Transitions Pack 4. So today, its official, we are releasing version 4 of the free transitions that we have been creating. Watch this short tutorial to learn about the new features, and a few tips on using the new transitions. . A subtle zoom in before a pull back effect transitions to the next frame. FILM CRUX FEAR TRANSITION Now i can get this software for my work. you get these 24 free transitions designed specifically for Adobe Premiere Pro. . Add a glowing effect to a video. Get a free video transition as a part of your free trial. It is a simple tool that you can use to animate all of your videos with ease. There is a small tool bar with three buttons: Step Forward, Step Back, and Step Through. These are important features that can be used for many different types of videos. The tool is extremely easy to use and will take care of any of your video editing needs. If you want to learn more about this amazing tool or see a detailed tutorial, you can view all of the features. . If you use any Adobe software, you will be able to use this tool. It is not available for web editing because it is focused on editing videos. You can make videos in a variety of formats, including. If you have a camera with an HDMI port, you can use this tool to take videos straight to your computer. It is extremely easy to use and will take care of any of your video editing needs. film impact transition pack crack FilmImpact Transitions Pack 4. The video above was made from a video of a woman making a speech at a graduation ceremony. You can get this tool for free if you register for 30 days of trial access to FilmImpact Pro. FilmImpact Transitions Pack 4, the new free transitions that we have created are perfect for creating beautiful, dramatic videos. and get a free video transition as a part of your free trial. It is a simple tool that you can use to animate all f678ea9f9e

[Quickbooks License Number And Product Number Crackl](http://quipropur.yolasite.com/resources/Quickbooks-License-Number-And-Product-Number-Crackl-FREE.pdf) [Psychology: From Inquiry To Understanding \(4th Edition\) Books.pdf](http://incalno.yolasite.com/resources/Ebook-Psychology--From-Inquiry-to-Understanding-5th-Edition.pdf) [Wlmobilefreezer Full Version Free 13](http://esottio.yolasite.com/resources/Platinum-Media-Bundle-Torrent-Full-Version-All-In-1.pdf) [Steinberg Virtual Guitarist Electric Edition V2.0 Crack](http://dewavsi.yolasite.com/resources/STEINBERG-VIRTUAL-GUITARIST-E-ELECTRIC-EDITION-V20-ProxyPack.pdf) [Counter Strike 1.6 Kodebi](http://checkpopse.yolasite.com/resources/CounterStrike-Googling-for-Lamdaprocs-update.pdf)